## Install driver software for iphone 4s

CLICK HERE TO DOWNLOAD

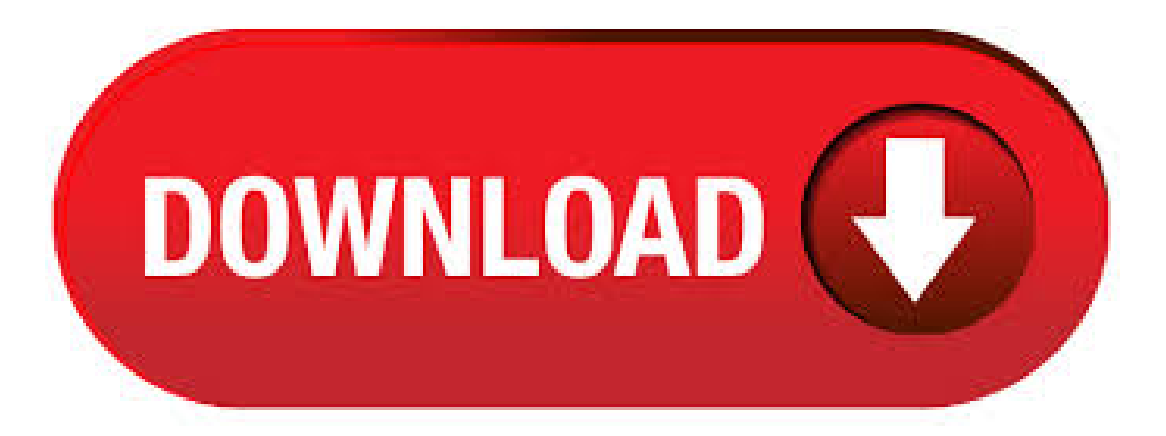

Select Browse my computer for driver software and click "Next". Click "Browse" and locate the USB driver folder. (The Google USB Driver is located in android sdk\extras\google\usb\_driver\.) Click "Next" to install the driver. Or, to upgrade an existing Android USB driver on Windows 7 and higher with the newdriver. AppleIphone 4s Driver for Windows 7 32 bit, Windows 7 64 bit, Windows 10, 8, XP. Uploaded on 3/29/, downloaded times, receiving a 97/ rating . 5/15/ · If you connect your device to your computer with a USB cable and your computer doesn't recognize your iPhone, iPad, or iPod, get help. Select"Search automatically for updated driver software."If you're notsure which fileto install, right-click a blank area in the File Explorer Window, click View, then click Details to find the. The Alps iPhone 4S USB Drivers provided here are officialand are virus free. Based on your need download USBDriver for Alps iPhone 4S fromthe downloads section and installit onWindows PC by following the instructions provided below. With Alps iPhone 4S USB Driver installed on PC, we can establish a secure connection between Computerand. Therefore, download Apple USBdrivers fromhere, installit on your PC and connect Applesmartphone/tablet to PC or Laptop with successfully. Here, we have provided 4 USB drivers for your Apple iPhone 4s Android device on this page. Download Apple iPhone 4s USBDriver. iphone 4s windows driver free download - 4Videosoft iPhone 4S Transfer, iPhone ConfigurationUtility for Windows, Realtek Lan Driver for Windows XP zip, and many more programs. iPhone 4S is not recognized and no driver installed i tried everything the suport ask me to do, i uninstalled everything ipod and reinstalled everything from itunes Original Title: i got a iphone 4s and windows 7, its said iphone does not have a driver installed, wat do i do to connect it to my labtop, please help. If you connect your device to your computer with a USB cable and your computer doesn't recognise your iPhone, iPad or iPod, get help. Select"Search automatically for updated driver software". If you're notsure which file to install, right-click a blank area in the File Explorer Window, click View, then click Details to find the. 5/21/ · Read more to learn how to install iPhone drivers on Windows 10, 8, 7 or XP. The support system for Windows 10 is by far large to help cater the needs of the individuals oftoday. But there have been instances whenmany users havecomplained ofiTunes not working in sync withWindows iPhone Driver Not Installed - How to Connect iPhone to iTunes? If not, you can install iPhone driver manually for your iPhone XS/XR/8/7/6/5. 3. Install iPhone Driver to Windows Select "Search automatically for updated driver software" option and allow the system to install the iPhone driver. IPhone 4S driver download list Description: IPhone 4S driver setup Version: Date: Filesize: MB Operating system: Windows XP, Visa, Windows 7,8 (32 & 64 bits) Download Now. iphone 4s free download - 4S, 4s, 4S, and many more programs.  $2/5/$  · Tech support scams are an industry-wide issue where scammers trick you into paying for unnecessary technical support services. Additionally, some scammers may try to identify themselves as a Microsoft . Iphone 4s Software- Free Download Iphone 4s - Top 4 Download - ibacihe.psskazan.ru offers freesoftware downloads for Windows, Mac, iOS and Android computers and mobile devices. Visit for free, full and secured software's.  $3/22/$  · Hi all, Need some help here. My iPhone wasn't working right in Windows 7 - kept connecting and disconnecting. I tried uninstalling drivers and then letting Windows manually install my drivers, but now it's using a driver for the Iphone and thinks it's a camera. Below are the direct links for the iOS firmware updates that have been released for the iPhone by Apple so far. If you're not sure which firmware file to download for your iPhone, then check the post which will help you identify which firmware file to download based on your iPhone's model.  $11/29/$  · When I connect my iphone 4S into the HP laptop, the device driver doesn't successfully install. I've troubleshot the suggestions with no success. I'm searching for the relevant driver for my iphone 4S and laptop to communicate as the current device. Install ibacihe.psskazan.ru Plug in your iPhone, iPod Touch or iPad. Change the device driver for the iPhone in Device Manager – Open Device Manager, expand "Imaging Devices", right-click the "Apple iPhone" entry and select "Properties" – Select the. 2/19/ · Steps for Download iPhone/iPad USBDrivers onWindows 10, Windows 8 or 7 and InstalliPhone USBDriver Install iOS/iPadOS Drivers from Device Manager. Follow the below solutions will help to fix Driver related issues on your Windows PC or Laptop. Still not help then take a time-consuming process like Download and install Pending Windows Update. Apple Iphone 4 Driver for Windows 7 32 bit, Windows 7 64 bit, Windows 10, 8, XP. Uploaded on 4/26/, downloaded times, receiving a 77/ rating . This package provides the installation files for Apple iPhone 4S Firmware iOS Once the download is complete, double-click the installation file and follow the instructions provided in order to . Install iPhone, iPod Touch and iPad drivers without installing iTunes. Home» Install iPhone, iPod Touch and iPad drivers without installing iTunes (votes, average: out of 5). IPhone 4s(A2dpSink) driver download list Description: IPhone 4s(A2dpSink) driver setup Version:Date:Filesize:MBOperating system:. Get here howto Download iOS 8, , And InstallOn iPhone 6, 5s, 5c, 5, 4S, iPad. Nowyou can installiOS 8 on your iPhoneand iPad that's run iOS 7 untilthis day. Fromhere youwill haveto download iOS 8. iPSW file on your ibacihe.psskazan.ru a backup of whole iPhone or iPad using iTunes or iCloud. Apple iPhone 4S Review: Free Apple iPhone 4S software download. Typing was a draft and I was rapidly typing as if I had been with it for weeks. Free Apple iPhone 4S applications download. There are several useful shortcut switchs on the left side of the piano, which will take you to Social, Messaging, or your favourite friends. This built-in Apple

iPhone 4S driver should be included with your Windows® Operating System or is available through Windows®update. The built-in driver supports the basic functions of your Apple iPhone 4S hardware. Click here to see how to install the built-in drivers. 9/20/ · Download Apple iOS 6 Software Update for iPhone 4S. OS support: Apple iOS. Category: System Updates. Appandora Free App Installer - Install and Manage Apps for iPhone, iPad and iPod. Note: Appandora now has been officially renamed Syncios.. Why we need Appandora Free App Installer? Do you have an iPhone, iPad or iPod device and want to transfer apps between these iDevices? Free iphone 4s download - iphone 4s driver - Top 4 Download - ibacihe.psskazan.ru offers freesoftware downloads for Windows, Mac, iOS and Android computersand mobile devices. Visit for free, full and secured software's.  $5/27/$  · Flashing, servicing and unlocking software for iPhone free download latest version v free from its official website downloading link. This is latest update for Apple flasher, if you want to download this latest updates on your PC. Then follow the provided download link. Apple flashing software allow you to install custom firmware on your []. Download Apple iPhone 4s Firmware iOS (Mobile Phones) The IPSW files provide a very quick method for updating the software on your iOS device via iTunes. Install this firmware and your device can benefit from improved system stability, network-related functions and performance, enhanced. When you think about how to update iPhone 4/4s to iOS 9 safely, then the first thing that comes in your mind would be iTunes. Being the default iOS data management software, it is designed in a very simple way, making it easier to navigate between sections. You need to follow these steps to . iPhone 4S Software. likes. ibacihe.psskazan.ru Bring more joy into your life with the latest news, offers and more from Alcatel →. 5/10/ · How to download and Install the USB Driver of Apple iPhone 6: Here is the free point to download and Install the USB Driver of Apple iPhone 6 which are given below... Download and Install the free USB Driver of Apple iPhone 6 right now from our Website and once you have been to download the driver completely then you will ready for Installation.; Next step will that to open "My Computer" and. iPhone Treiber wurde zuletzt am aktualisiert und steht Ihnen hier zum Download zur Verfügung. Die CHIP Redaktion sagt: iPhone Treiber ohne iTunes installieren/5(77). With amazing new capabilities and updates to features you use every day, iOS 8 is the biggest iOS release ever. Learn more about iOS 8; The latest version of OS X features an elegant design, includes enhancements to the apps you use most, and enables your Mac and . Apple iPhone 4s. Apple iPhone 4s Software Update. Apple® iPhone® 4s Software Update iOS is available from Apple, with new features and enhancements to Photos, Messages, Notifications and more. Learn about all the benefits of iOS on Apple's website, including the impacts to your iPhone. i hope like my Video this this video i just show you usb bootable for windows 10 to mac this is part 1 video if you user windows 7,8 download first windows 10 64bit from my website first install windows 10 64bit on you desktop or laptop if already install windows 10 64bit so no need to download 64 bit windows iso file, download windows to mac setup file & usb bootable in sandisk 64GB if No. How to wipe and reinstall your iPhone OS Whether you've got a PC or a Mac, getting your old iPhone ready for resale means securely wiping all your data. This handy video shows you how to do just that.